## TeleBanker Enrollment Form

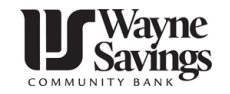

Just print this page, complete the form and drop it off at one of our branches or mail it to Wayne Savings at the address listed below. Within a week to ten days, you will receive your TeleBanker card with instructions about how to access your Wayne Savings' accounts with TeleBanker.

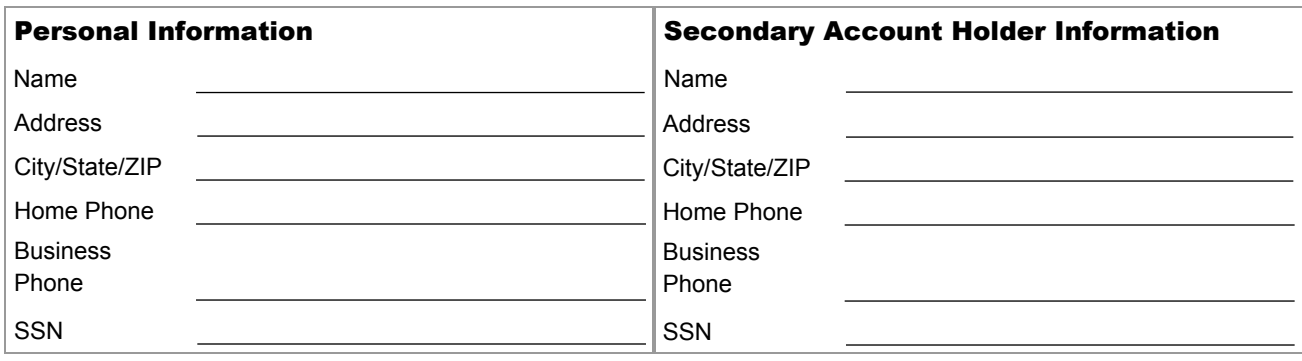

## Wayne Savings Account Information

Please list ALL the accounts you would like to access through TeleBanker.Indicate if you would like "Inquiry" only, or "Inquiry and Transfer" capabilities for each account. Any Passbook Savings account listed for "Inquiry and Transfer" capabilities will be automatically switched to a Statement Savings account.

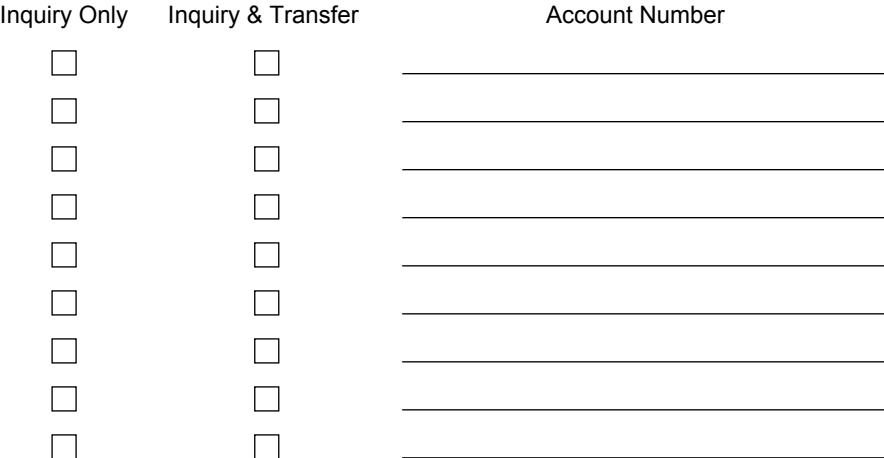

If any accounts listed above are joint accounts, all individuals on the account must sign where indicated.

Electronic transfers from a money market investor account or statement savings account to another account or to third parties by check, preauthorized or automatic transfer (including telephone transfer), are limited to six per statement cycle.

Inquiries are not considered electronic transactions.

I would like to enroll in Wayne Savings Community Bank's TeleBanker program, which will allow me to access my above-listed personal accounts in order to perform account inquiry and/or funds transfer functions.

Everything here is true and correct to the best of my knowledge.

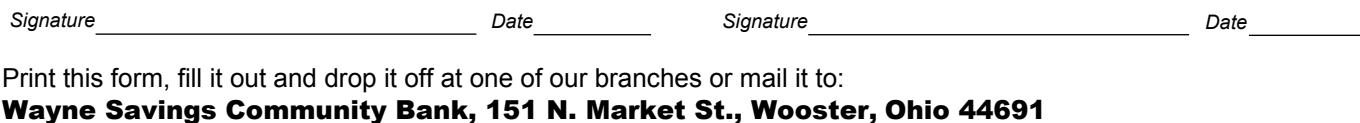

Copyright © 1996 - 2013 Wayne Savings Community Bank